# **Extended functions with MASTERDRIVES MC with F01 sensor changeover**

### **Contents**

This chapter contains:

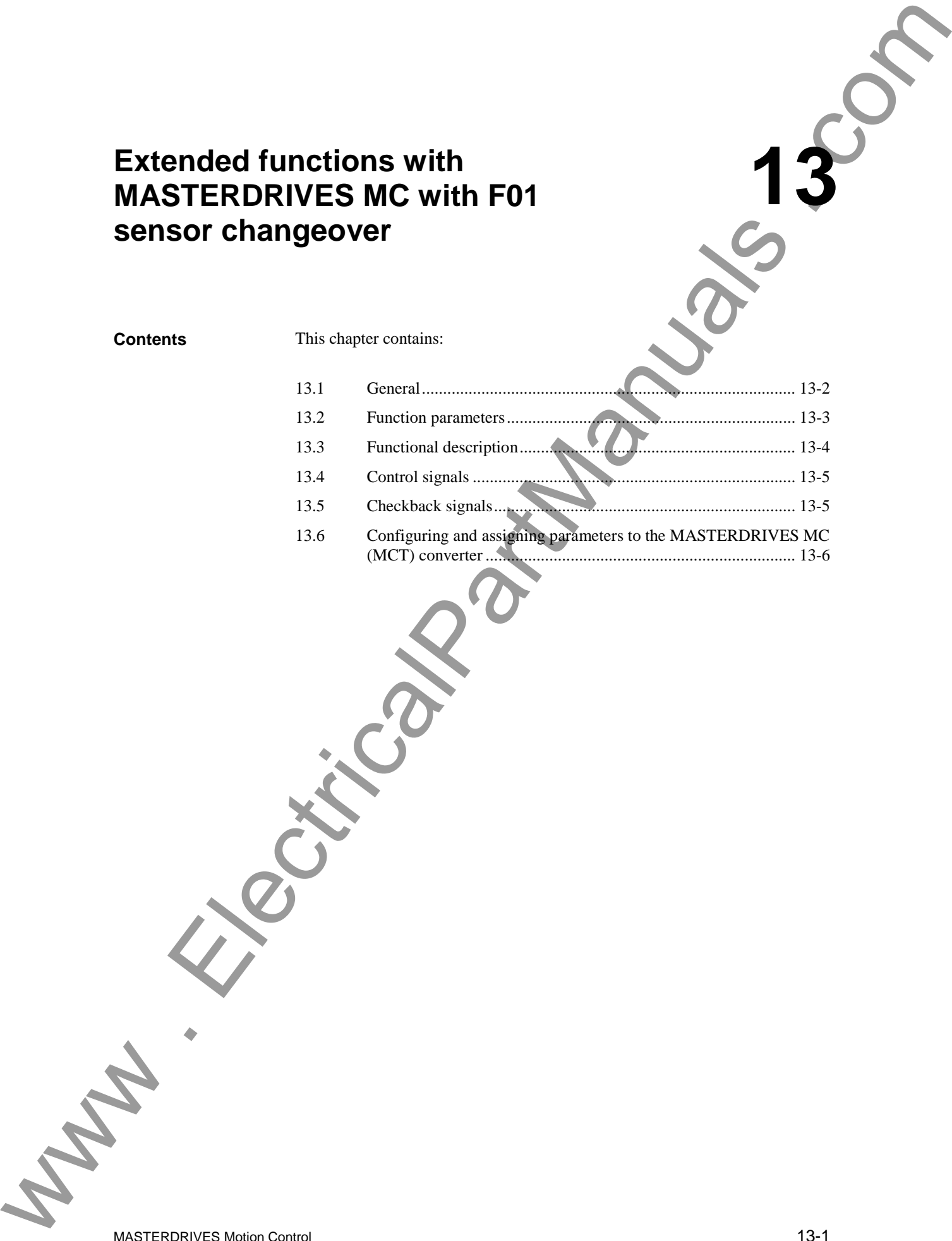

MASTERDRIVES Motion Control 2008 13-1 6AT1880-0AA00-1BC0

**13**

## **13.1 General**

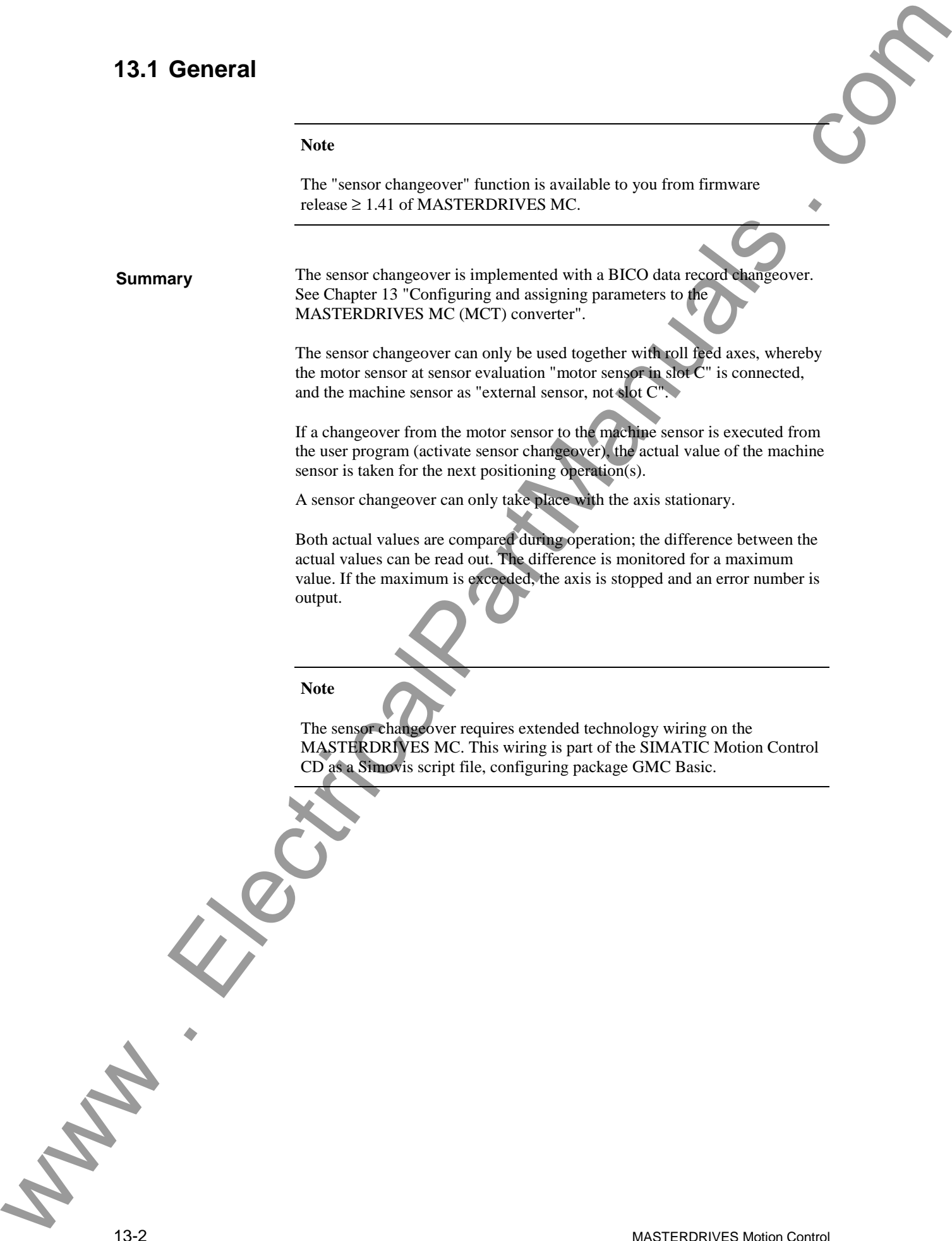

# **13.2 Function parameters**

**Parameters**

The sensor changeover function is programmed with the following parameters:

- Machine data MD1, roll feed variant
- Function parameter FP6 (U504.6), limit value monitoring, sensor changeover

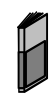

## **Additional information**

A description of the parameters can be found in the chapter entitled "Machine data and parameters of the technology" in the functional description. The manueles Promotion parameters<br>
Promotion on Michael Company includes the properties of the United States and Company includes and Company includes and Company includes and Company includes and Company includes and Comp

MASTERDRIVES Motion Control 13-3 6AT1880-0AA00-1BC0

# **13.3 Functional description**

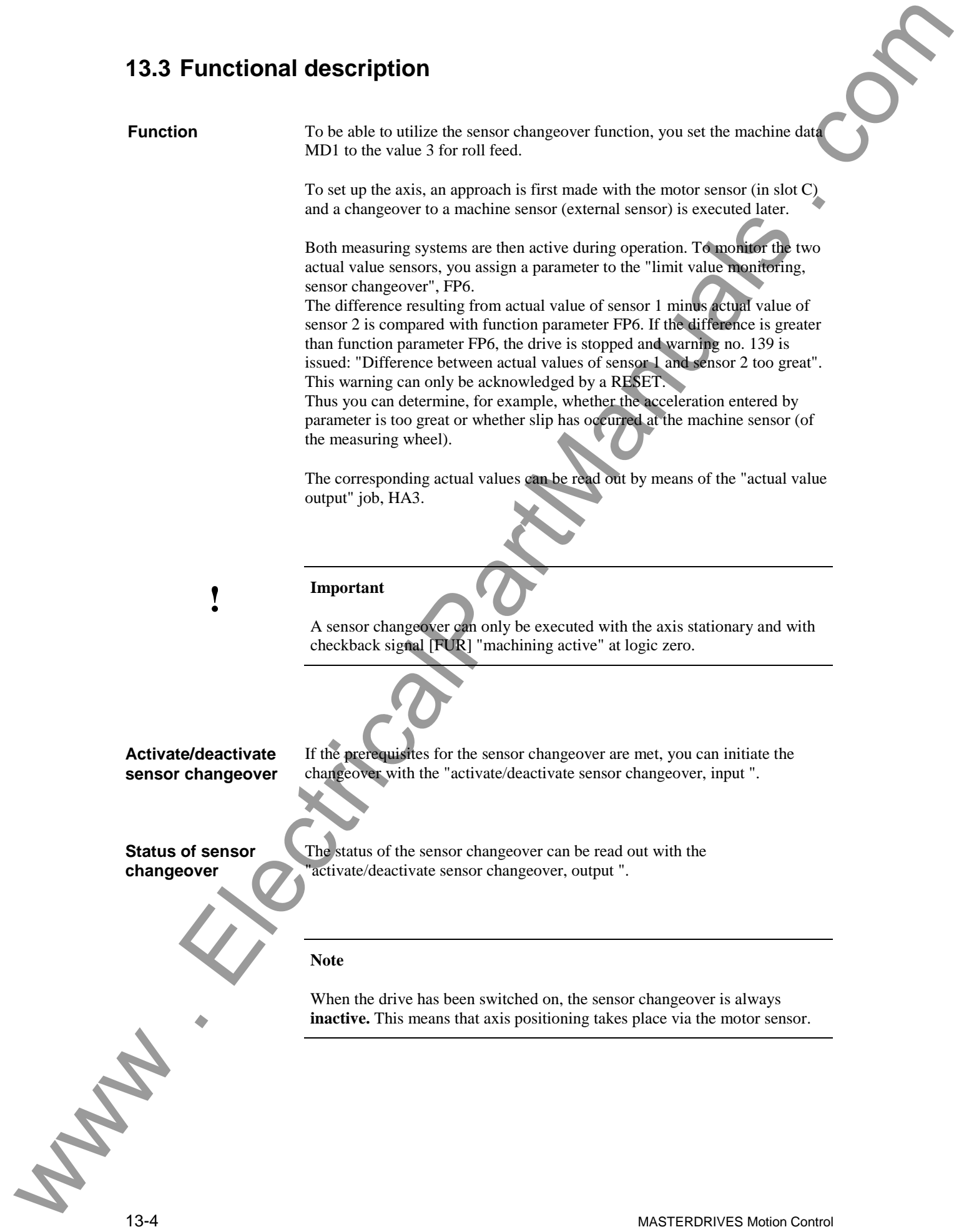

# **13.4 Control signals**

No direct control signals are available for the sensor changeover.

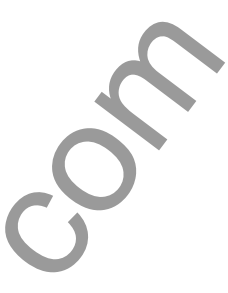

## **13.5 Checkback signals**

**Machine sensor active [B359]** (software limit switch reaches OTR)

The sensor changeover can only be used in conjunction with roll feed axes. Since a roll feed axis requires no software limit switch, checkback signal OTR "software limit switch reached" [B359] is used to indicate the status of the sensor changeover. 13.4 Control signals<br>
13.5 Checkback signals<br>
13.5 Checkback signals<br>
13.5 Checkback signals<br>
14.6 Checkback signals<br>
14.6 Checkback signals<br>
14.6 Checkback signals<br>
14.6 Checkback signals<br>
14.6 Checkback signals<br>
14.6 Che

Logic 0: Machine sensor inactive

Logic 1: Machine sensor active

#### **Note**

Wiring of the "machine sensor active" checkback signal is taken into account in script file "8\_Scriptfile\_MCT\_sensor\_changeover.ssc".

MASTERDRIVES Motion Control 13-5

# **13.6 Configuring and assigning parameters to the MASTERDRIVES MC (MCT) converter**

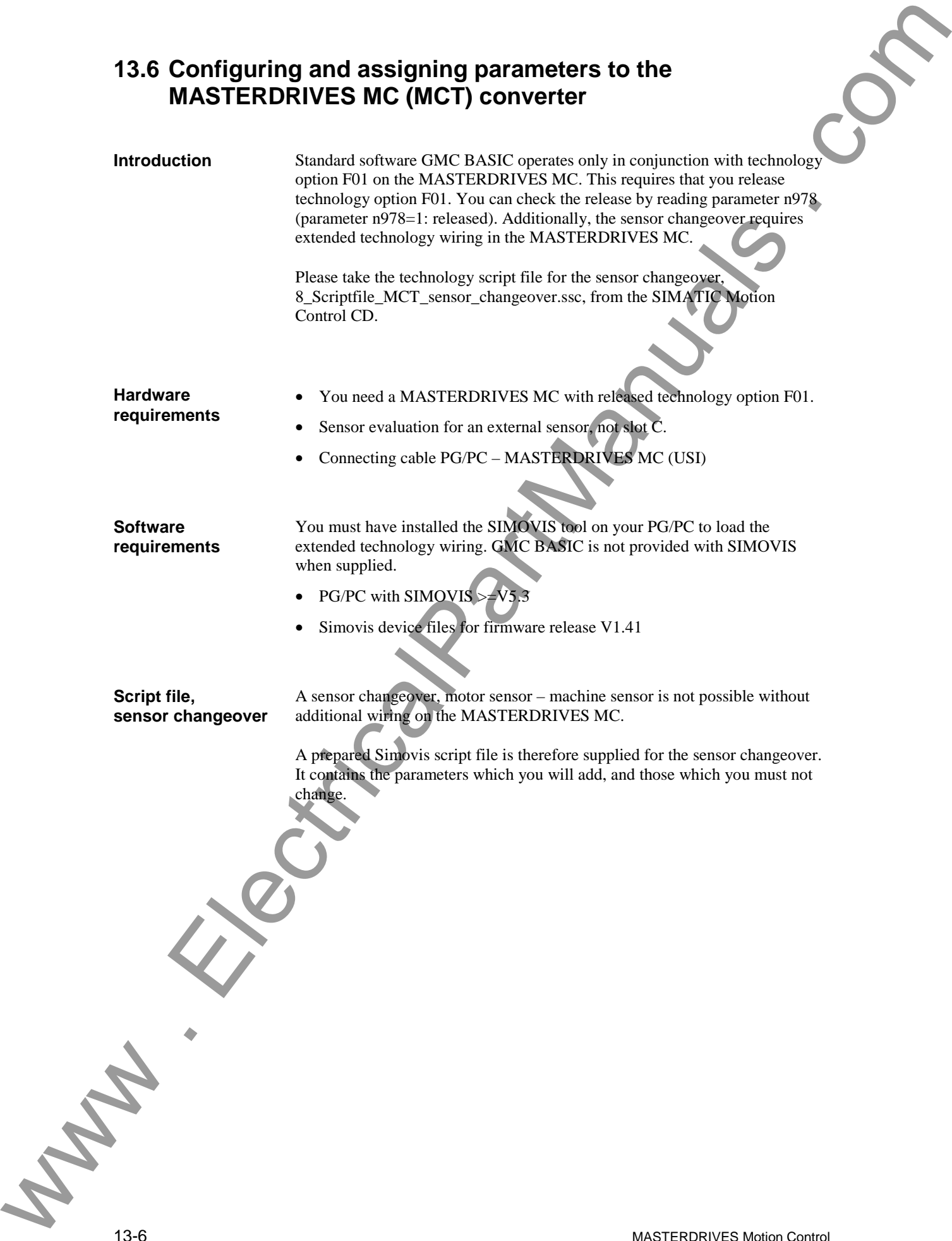

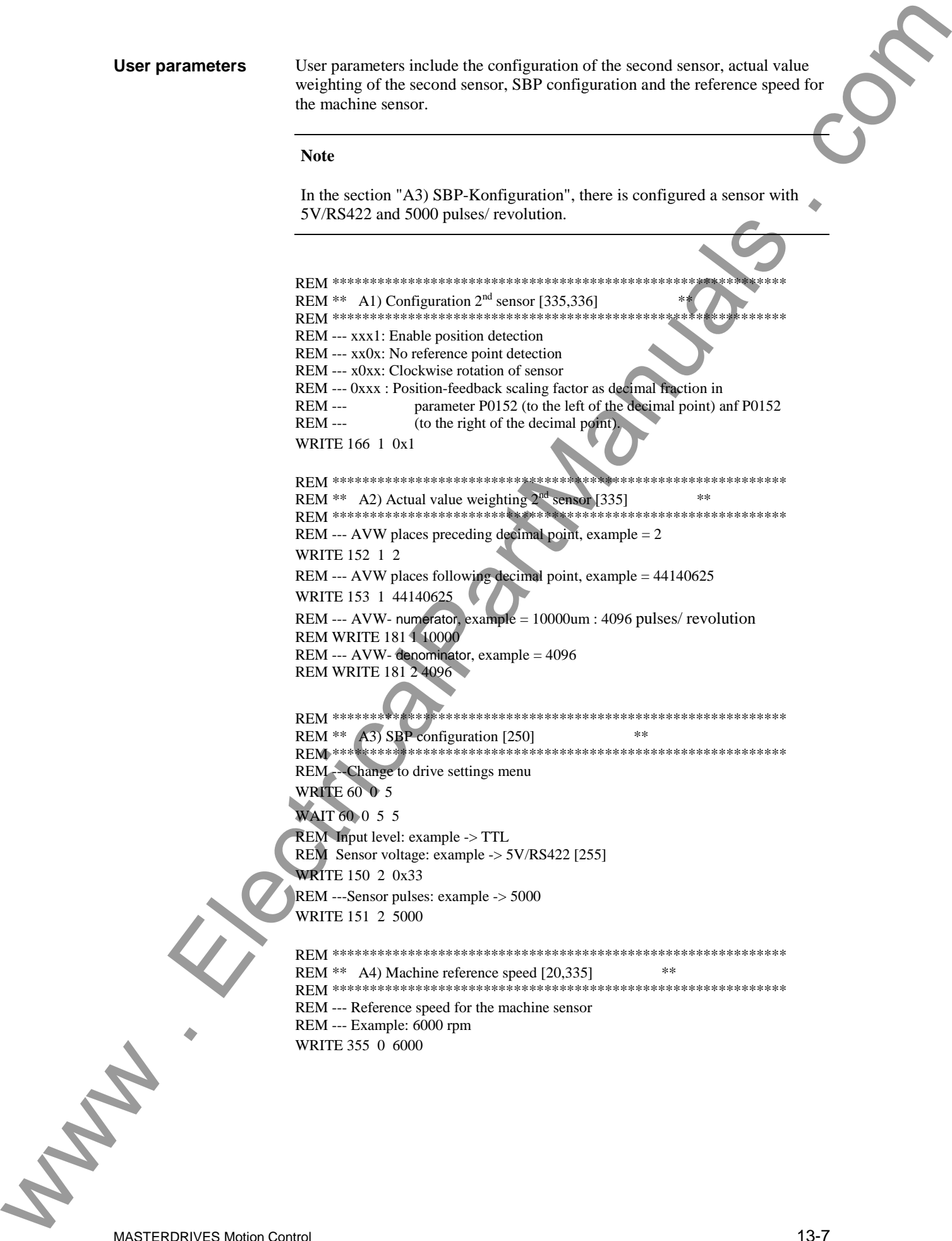

MASTERDRIVES Motion Control 2008 13-7 6AT1880-0AA00-1BC0

**Technology wiring**

The technology wiring following the user parameters must be adopted without changes and loaded in the drive. Technology winning . The Commercial summarison was also were assumed and a straight of the Commercial Commercial Commercial Commercial Commercial Commercial Commercial Commercial Commercial Commercial Commercial Commercial